**downloding photoshop cc2020**

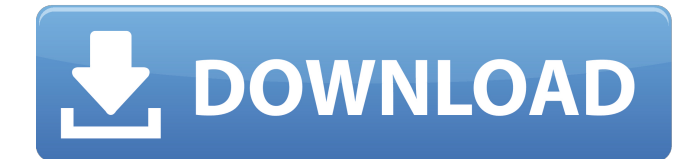

## **How To Download Photoshop For Free Youtube Crack+ Free Registration Code X64**

Additional Features Many additional features are available in Photoshop CS6, and you can explore them using the Help feature, which displays the Photoshop CS6 Help files when you click the Help button in Photoshop's File menu.

### **How To Download Photoshop For Free Youtube Crack With Keygen [Latest-2022]**

Adobe Photoshop – Learning from the source Check out the Adobe Photoshop Master Class for beginners on TechVid for a complete video course on Adobe Photoshop and other Adobe programs. Learn Photoshop tools and techniques in the Master Class In this quick tutorial, we'll cover the different features of Photoshop CS6 and briefly introduce some of the key concepts of digital photography. After you're familiar with the basic operations of Photoshop, we'll cover techniques for editing digital photos and digital images, as well as some tips on how to export images for printing and how to use Photoshop for brand design. Understanding the Adobe Photoshop interface In this tutorial, we'll cover how to choose tool options from a menu bar on the left side of the interface, how to edit photos and create a simple photo collage, how to learn Photoshop keyboard shortcuts and a couple of tips on how to save your project. The course will end with a brief introduction to the elements, layers and tools available in Photoshop, including the following shortcuts:  $CMD + T$  (Transform),  $CMD + C$  (Copy),  $CMD + A$  (Activate), CMD + SHIFT + S (Create a selection from the active layer), and CMD + I (Invert/flip selection). See the whole tutorial The complete Adobe Photoshop CS6 – Quick Start course (28+ hours in length) includes an interactive and detailed Adobe Photoshop CS6 Skill Builder Course that will help you understand the basics of the software. In the course, you'll learn how to use tools, create layers and work with a variety of different types of images – still images, video, 3D and illustration. Here's a guide on how to navigate through the Adobe Photoshop CS6 interface: ⇑ ➡ ➡ ➡ ➡ ➡ ➡ ➡ ➡ ➡ ➡ ➡ ➡ ▸ ➡ ➡ ➡ ➡ ➡ ➡ ➡  $\rightarrow \rightarrow \rightarrow 05a79cectf$ 

# **How To Download Photoshop For Free Youtube Keygen [Win/Mac]**

Q: Add new row at bottom of the row with specific condition I need to add the new row in the bottom of the table but only if the datetime value for that row is more than 5 years ago. I only found a way to add the new row at the end of the table. How to put a condition to check for the date to add the new row? Any help or guide to solve this is much appreciated. A: You can use jQuery to check when you add the table. The logic is: add the TR only if: date is in the last 5 years ago new row With this you can achieve it: jQuery(document).ready(function(\$){ //check the date var date = new Date(); //the date is a long value, convert it to string with Y-m-d format var dateFromDb = date.getDate() + "-" + (date.getMonth()+1) + "-" + date.getFullYear(); if( $$('tr[data-date="+dateFromDb+''']'.length)$ {/you already have the row with the selected date return; } var lastDate = \$('table').find("tr[data-date]").last().data('date'); //get the current date minus 5 years var currentDate = new Date(lastDate); //convert to string var currentDateFromDb = currentDate.getDate() + "-" + (currentDate.getMonth()+1) + "-" + currentDate.getFullYear(); var dateDiff = currentDateFromDb - dateFromDb; if(dateDiff > 100){ //new row \$('table').append("your new row"); } }); Archives Caution needed on Gadhafi threat Apr 11, 2011 By The Associated Press Photo: PA MONROVIA, Liberia — A Libyan leader's

### **What's New in the?**

Q: Excel VBA Extract text that is between an opening and closing tag I am trying to find a way of extracting only the text between a string of information which consists of tags (i.e., the full xml docs are stored in an xml file). The following is my code so far. Set xmlFile = New MSXML2.DOMDocument With xmlFile .Load (MyPath & MyDoc & ".xml") End With Do Until xmlFile.ReadyState = 4 Debug.Print xmlFile.ParseError.ErrorCode Application.StatusBar = xmlFile.ParseError.ErrorCode Loop For Each node In xmlFile.DocumentElement.ChildNodes If InStr(1, node.innerText, "Publications") Then If node.innerText "" Then Debug.Print node.innerText End If End If Next The file I am using for testing purposes is the following: 012345 Brett Woods book 0123456 Brett Woods book 01234567 Haley Woods book

### **System Requirements:**

OS: Windows 8/8.1, Windows 7/7.1 Processor: Intel® Core™ i3/i5/i7 CPU, AMD Athlon™ CPU or better Memory: 1GB RAM Video Card: Intel® HD Graphics 4000/AMD Radeon HD 4000 Series Screen Resolution: 1024 x 768 Important note: To Download the official version of the crack download link from the button above. Do not download files from any third-party sources because they are infected. We have provided a crack for you,

<https://www.the-fox.it/2022/07/01/adobe-photoshop-2008-download-international/>

[https://www.dejavekita.com/upload/files/2022/07/vDHHaL29keFJzRqV8gmL\\_01\\_8a7a43787f2a0e811229e08f990eba51\\_file.](https://www.dejavekita.com/upload/files/2022/07/vDHHaL29keFJzRqV8gmL_01_8a7a43787f2a0e811229e08f990eba51_file.pdf) [pdf](https://www.dejavekita.com/upload/files/2022/07/vDHHaL29keFJzRqV8gmL_01_8a7a43787f2a0e811229e08f990eba51_file.pdf)

<http://iselinfamilylaw.com/download-free-arabic-fonts/>

[https://www.doverny.us/sites/g/files/vyhlif4341/f/pages/2022\\_tentative\\_assessment\\_roll\\_.pdf](https://www.doverny.us/sites/g/files/vyhlif4341/f/pages/2022_tentative_assessment_roll_.pdf)

<https://farmaciacortesi.it/wp-content/uploads/2022/07/brydjam.pdf>

<https://americanzorro.com/download-real-adobe-photoshop-cs6/>

<https://germanconcept.com/ribbet-is-an-online-photo-editor-that-does-pretty-much-whats-in-photoshop-express/>

<http://wolontariusz.com/advert/adobe-photoshop-full-version-2/>

<http://pacificaccommodation.com/?p=2626>

<https://blogzille.com/2022/07/01/photoshop-express/>

<https://boardingmed.com/wp-content/uploads/2022/07/proplea.pdf>

<https://aghadeergroup.com/2022/07/01/photoshop-express-mod-apk-v7-1-991-premium/>

<http://meowmeowcraft.com/2022/07/01/photoshop-gold-psd-file/>

[https://www.newtown-ct.gov/sites/g/files/vyhlif3546/f/uploads/newtown\\_charter\\_2016\\_5.5x8.5\\_12-16\\_0.pdf](https://www.newtown-ct.gov/sites/g/files/vyhlif3546/f/uploads/newtown_charter_2016_5.5x8.5_12-16_0.pdf)

<https://geobook.ge/advert/download-adobe-photoshop-7-0-2-serial-number-full-version/>

<http://touchdownhotels.com/photoshop-cs3-full-cracked-version-crack-edition-latest/>

<https://chichiama.net/adobe-photoshop-cc-2014-crack-photoshop/>

<https://www.mathenglish.com/sites/default/files/webform/download-patterns-for-photoshop.pdf>

[https://agile-gorge-96280.herokuapp.com/adobe\\_photoshop\\_lightroom\\_32\\_bit\\_free\\_download.pdf](https://agile-gorge-96280.herokuapp.com/adobe_photoshop_lightroom_32_bit_free_download.pdf)